## DDMF2-8ADP

PT-100

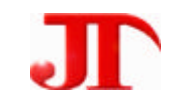

四川德阳市泰山南路二段 226 201 Email:webmaster@jtplc.com

http://www.jtplc.com

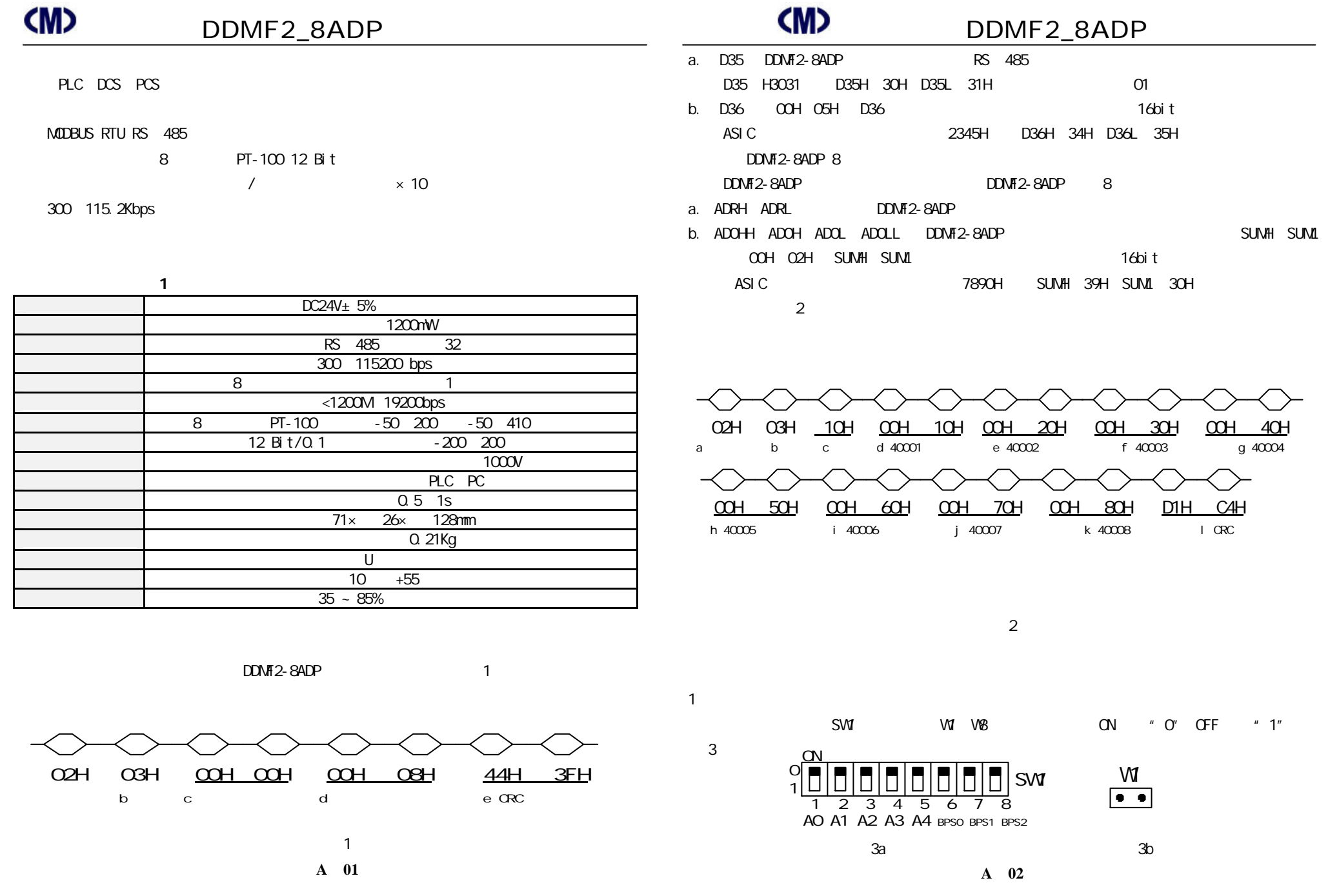

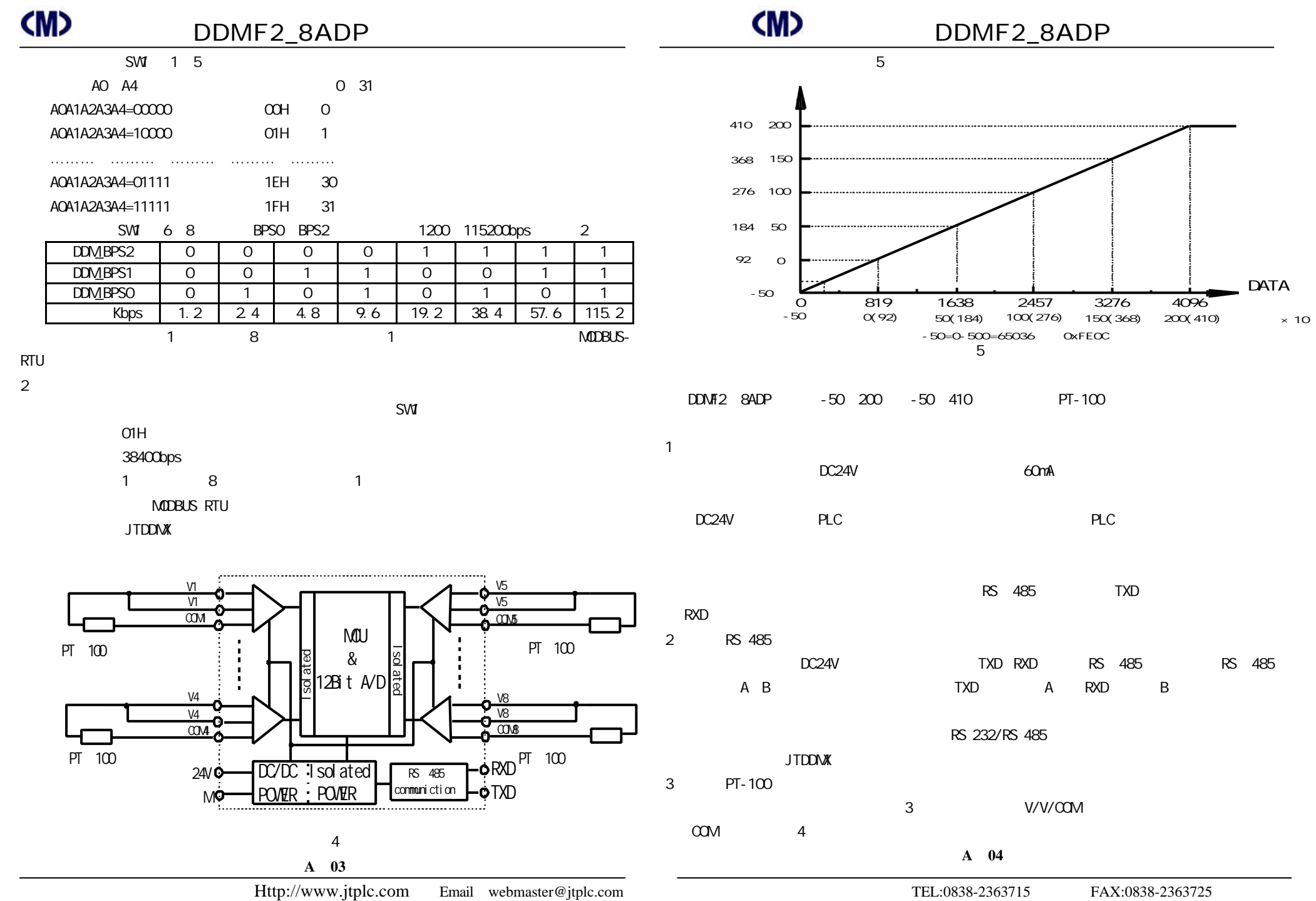

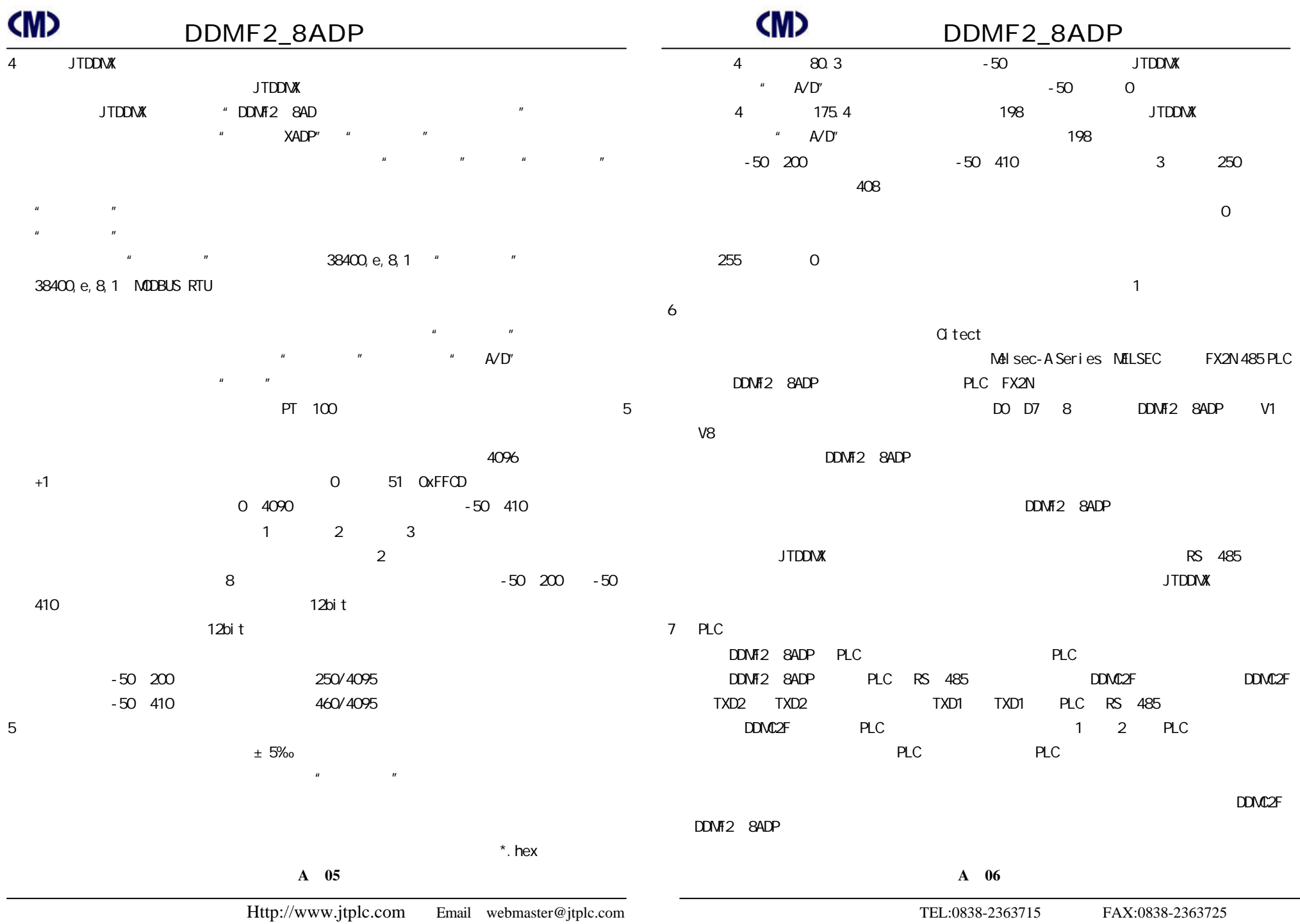

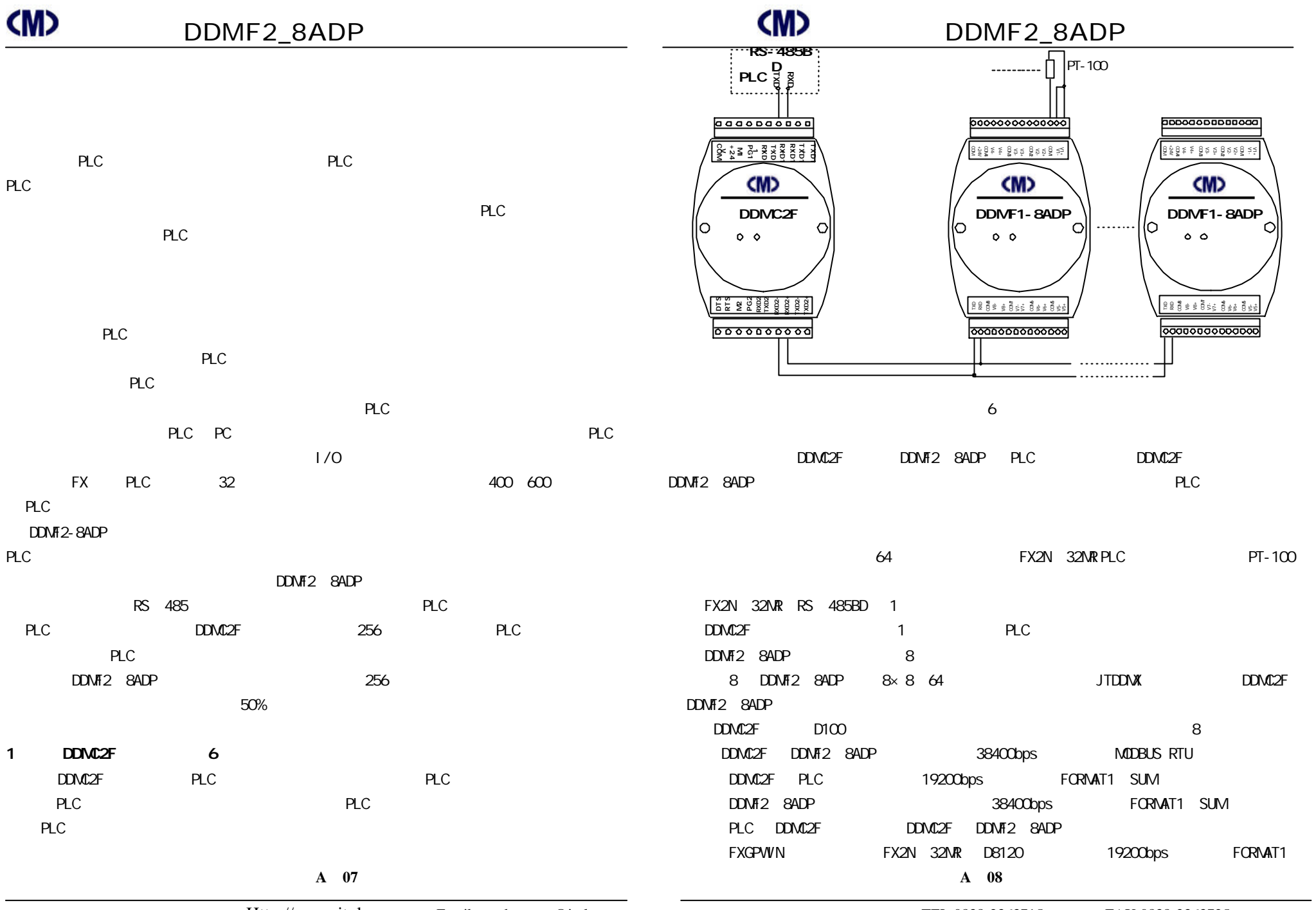

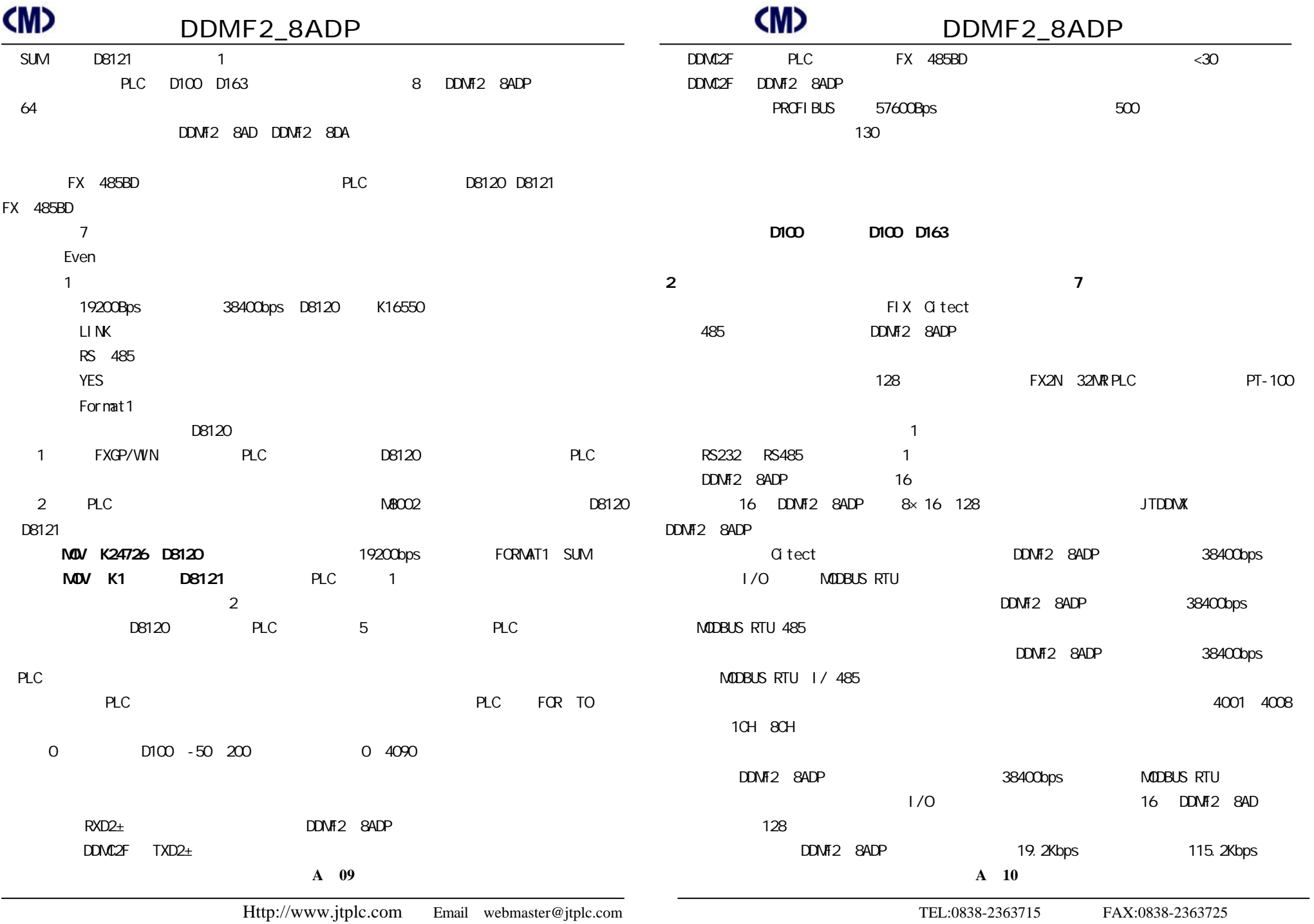

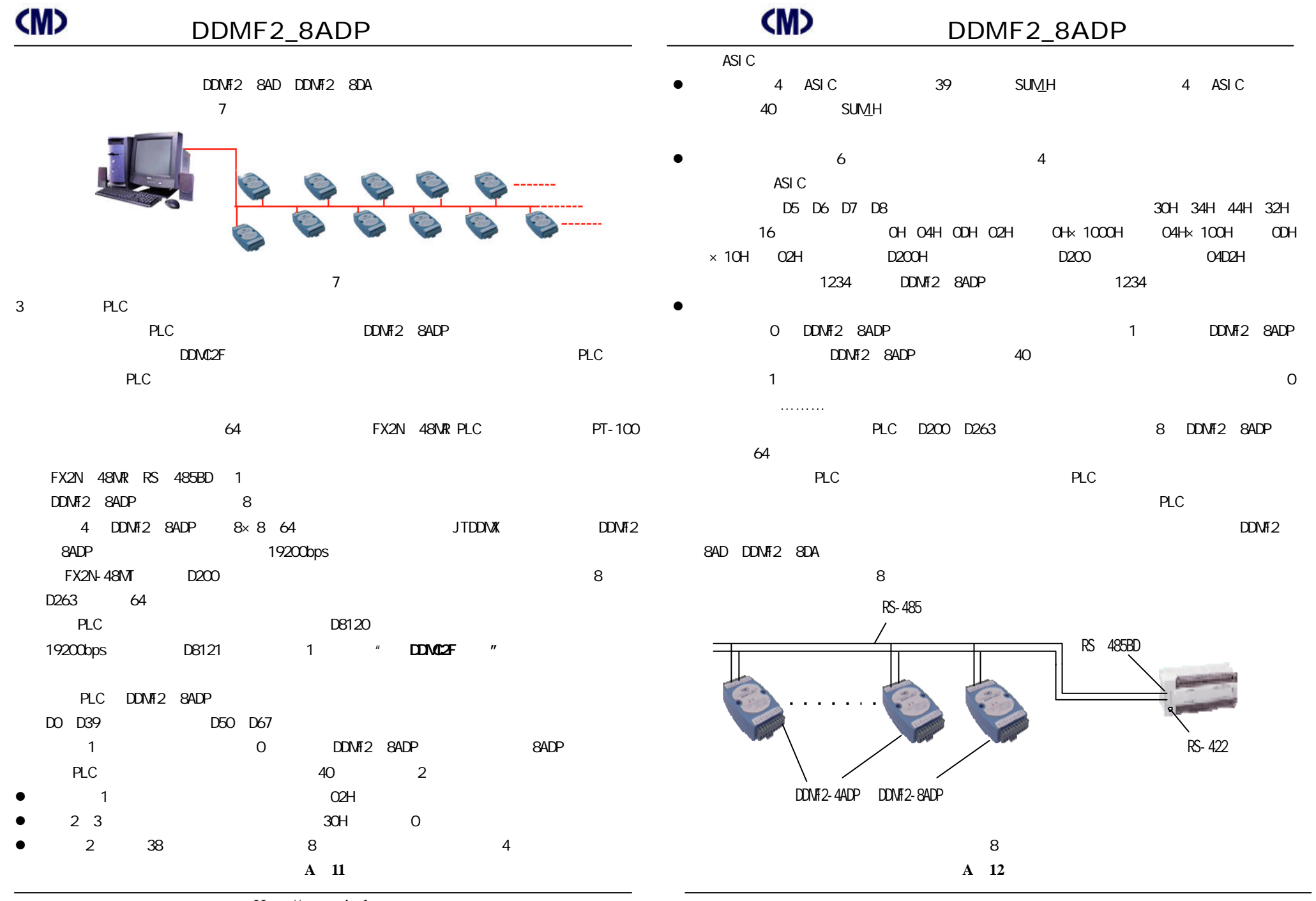